## SAP ABAP table /SAPSRM/S\_PDO\_MDF\_BO\_PO\_HD {Meta Data Configuration Fields for Purchase Order Header}

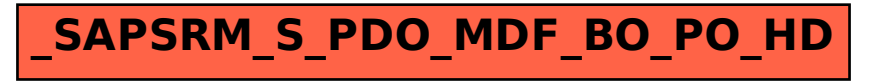